Liebe Jahrgangsstufe,

bitte diesen Fragebogen beantworten (pro Frage bitte jeweils eine weibliche und eine männliche Person aus der Stufe angeben).

## **Abgabe**

**bis: bei:**  00.00.00 Namen eintragen

Bitte habt Verständnis dafür, dass später eingereichte Fragebögen nicht mehr bei den Statistiken berücksichtigt werden können!

Damit wir wissen, wer seinen Fragebogen schon abgegeben hat, schreibt doch bitte euren Namen hier auf:

Danke für eure Zeit! Euer Abizeitungs-Redaktionsteam Statt diesem Blindtext hier einfach eure Frage in das PDF-Dokument schreiben!

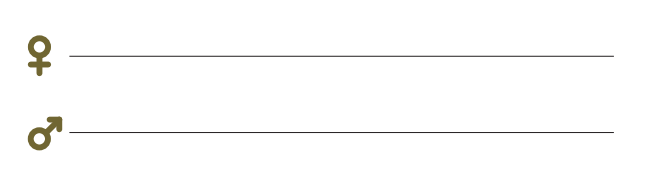

Statt diesem Blindtext hier einfach eure Frage in das PDF-Dokument schreiben!

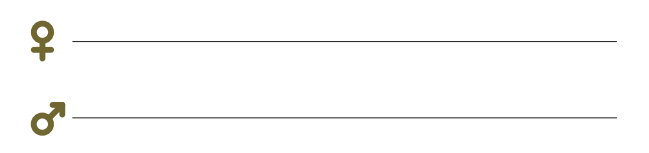

Statt diesem Blindtext hier einfach eure Frage in das PDF-Dokument schreiben!

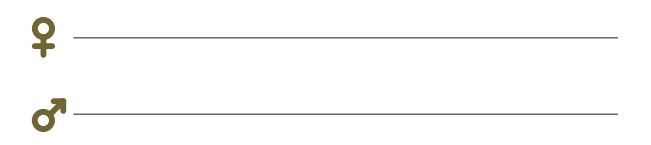

Statt diesem Blindtext hier einfach eure Frage in das PDF-Dokument schreiben!

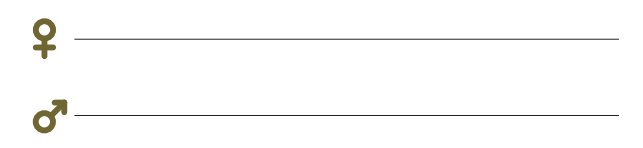

Statt diesem Blindtext hier einfach eure Frage in das PDF-Dokument schreiben!

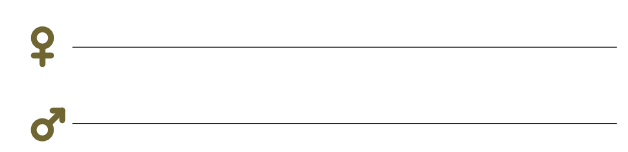

Statt diesem Blindtext hier einfach eure Frage in das PDF-Dokument schreiben!

 $\overline{2}$   $\overline{\phantom{2}}$ 

Statt diesem Blindtext hier einfach eure Frage in das PDF-Dokument schreiben!

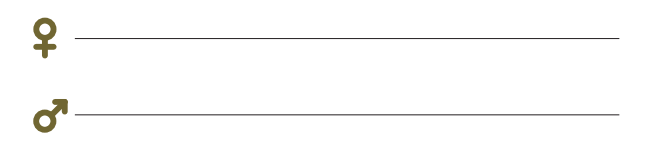

Statt diesem Blindtext hier einfach eure Frage in das PDF-Dokument schreiben!

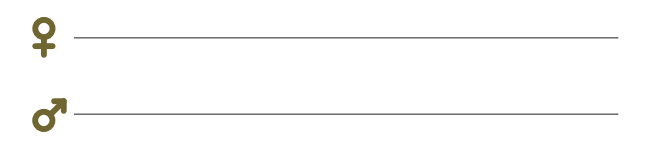

Statt diesem Blindtext hier einfach eure Frage in das PDF-Dokument schreiben!

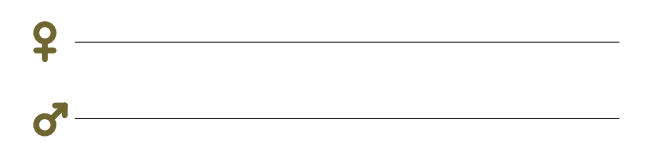

Statt diesem Blindtext hier einfach eure Frage in das PDF-Dokument schreiben!

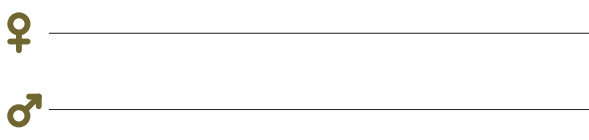

Statt diesem Blindtext hier einfach eure Frage in das PDF-Dokument schreiben!

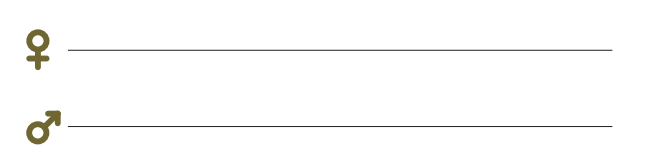

Statt diesem Blindtext hier einfach eure Frage in das PDF-Dokument schreiben!

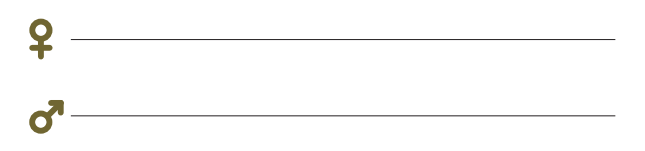

Statt diesem Blindtext hier einfach eure Frage in das PDF-Dokument schreiben!

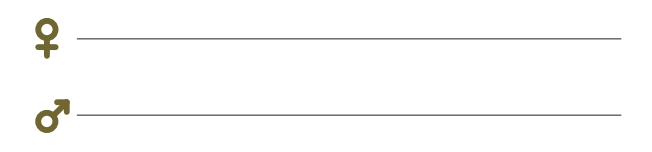

Statt diesem Blindtext hier einfach eure Frage in das PDF-Dokument schreiben!

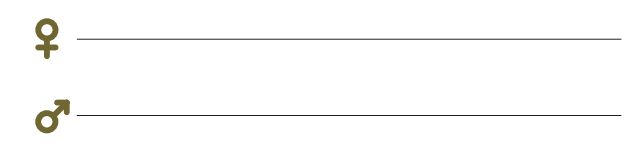

Statt diesem Blindtext hier einfach eure Frage in das PDF-Dokument schreiben!

 $\overline{2}$   $\overline{\phantom{2}}$ 

abigrafen.

## FRAGEBOGEN **ABIZEITUNG** STATISTIKEN

Statt diesem Blindtext hier einfach eure Frage in das PDF-Dokument schreiben!

 $\sigma$ <sup> $\sim$ </sup>

Statt diesem Blindtext hier einfach eure Frage in das PDF-Dokument schreiben!

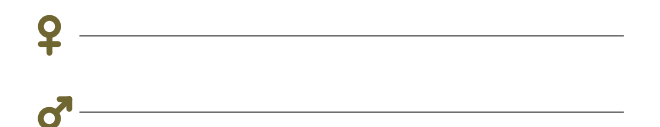

Statt diesem Blindtext hier einfach eure Frage in das PDF-Dokument schreiben!

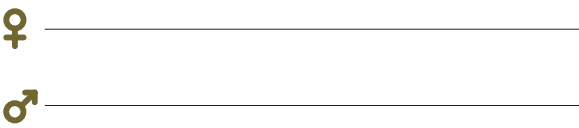

Statt diesem Blindtext hier einfach eure Frage in das PDF-Dokument schreiben!

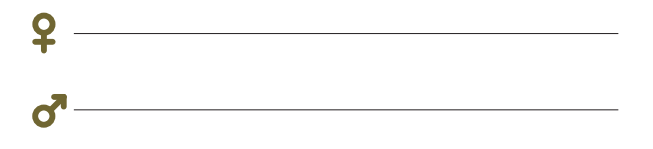

Statt diesem Blindtext hier einfach eure Frage in das PDF-Dokument schreiben!

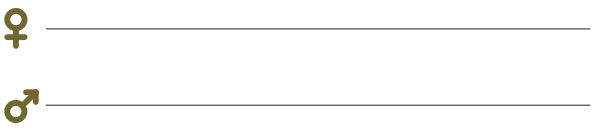

Statt diesem Blindtext hier einfach eure Frage in das PDF-Dokument schreiben!

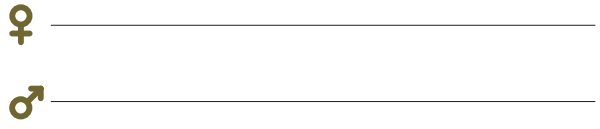

Statt diesem Blindtext hier einfach eure Frage in das PDF-Dokument schreiben!

 $\sigma$ 

Statt diesem Blindtext hier einfach eure Frage in das PDF-Dokument schreiben!

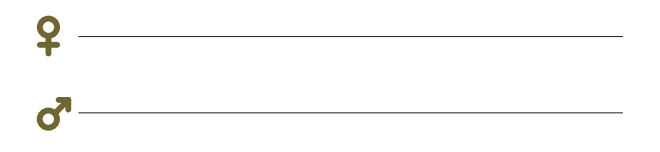

Statt diesem Blindtext hier einfach eure Frage in das PDF-Dokument schreiben!

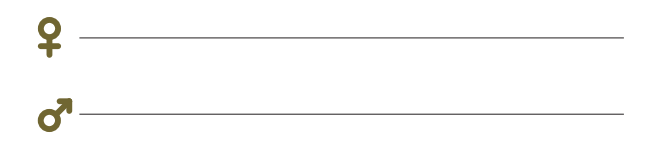

Statt diesem Blindtext hier einfach eure Frage in das PDF-Dokument schreiben!

 $\overline{2}$   $\overline{\phantom{2}}$  $\sigma$ <sup>1</sup>

abigrafen.